### Informatik I: Einführung in die Programmierung

6. Python-Programme schreiben, kommentieren, starten und entwickeln

UNI<br>FREIBURG Albert-Ludwigs-Universität Freiburg Bernhard Nebel 27. Oktober 2017

<span id="page-0-0"></span>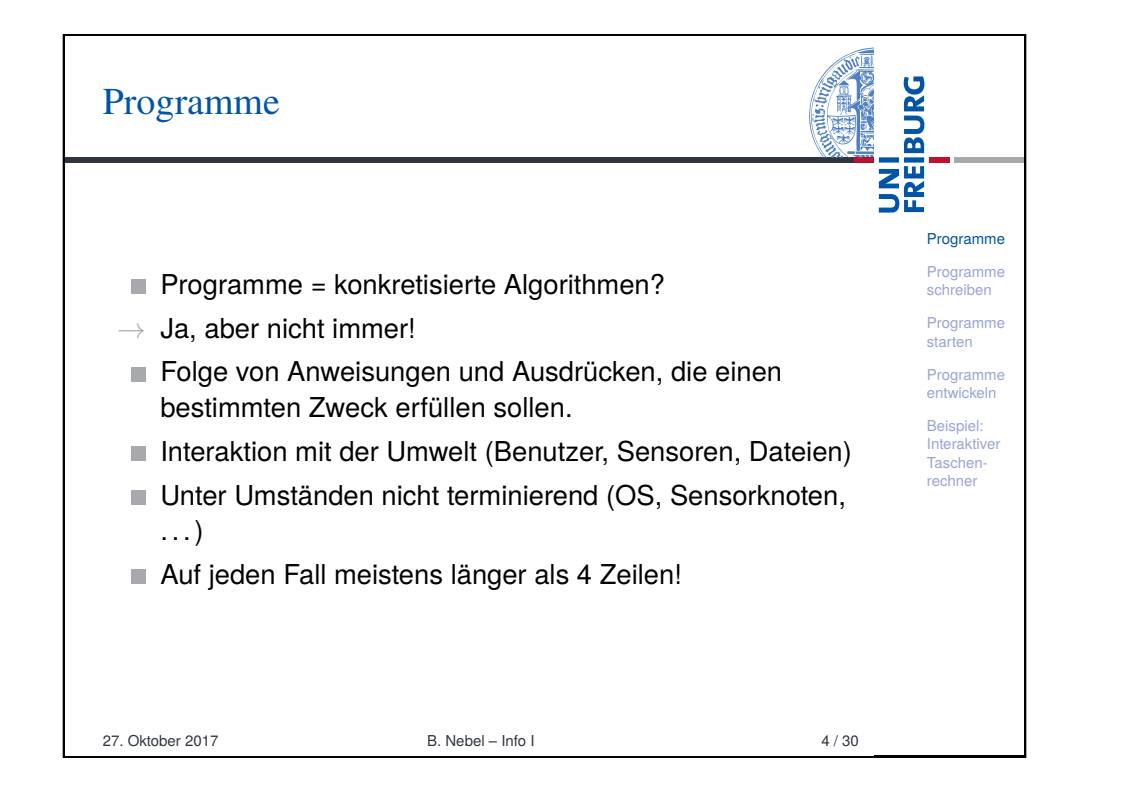

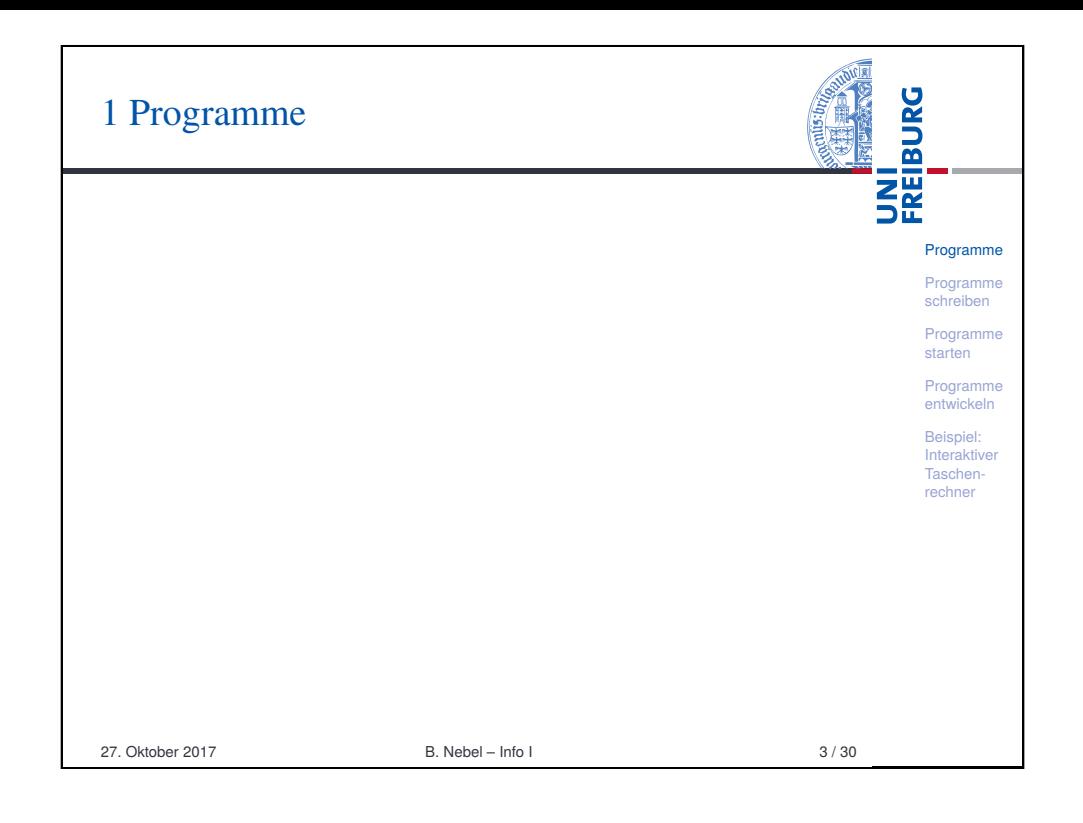

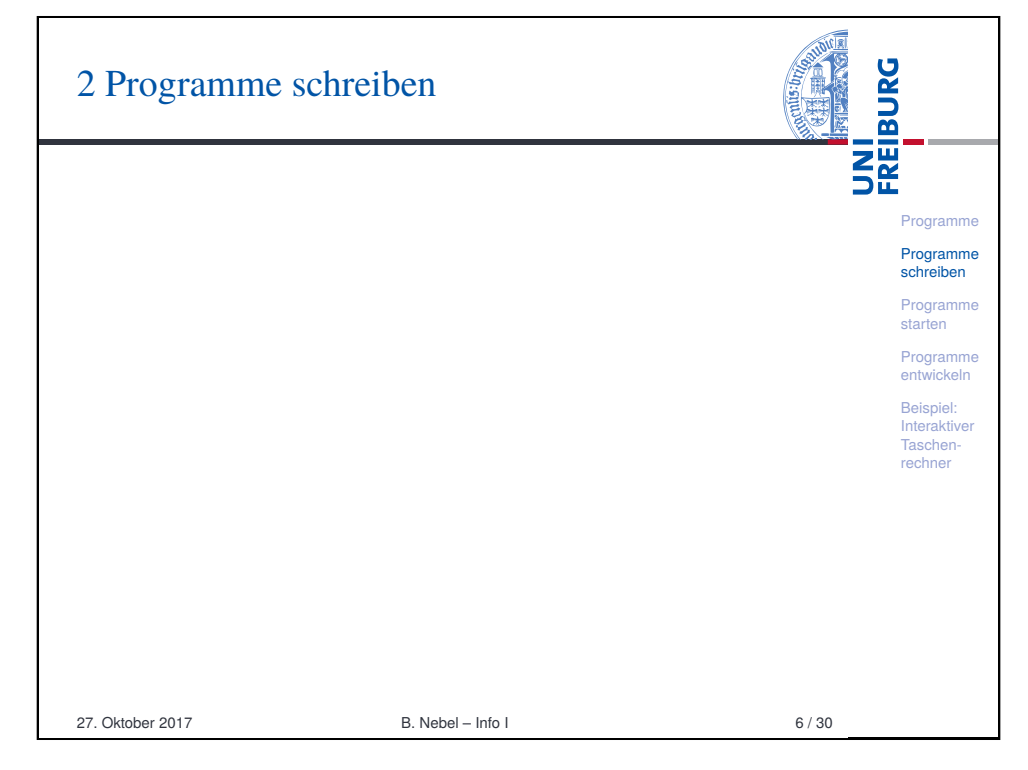

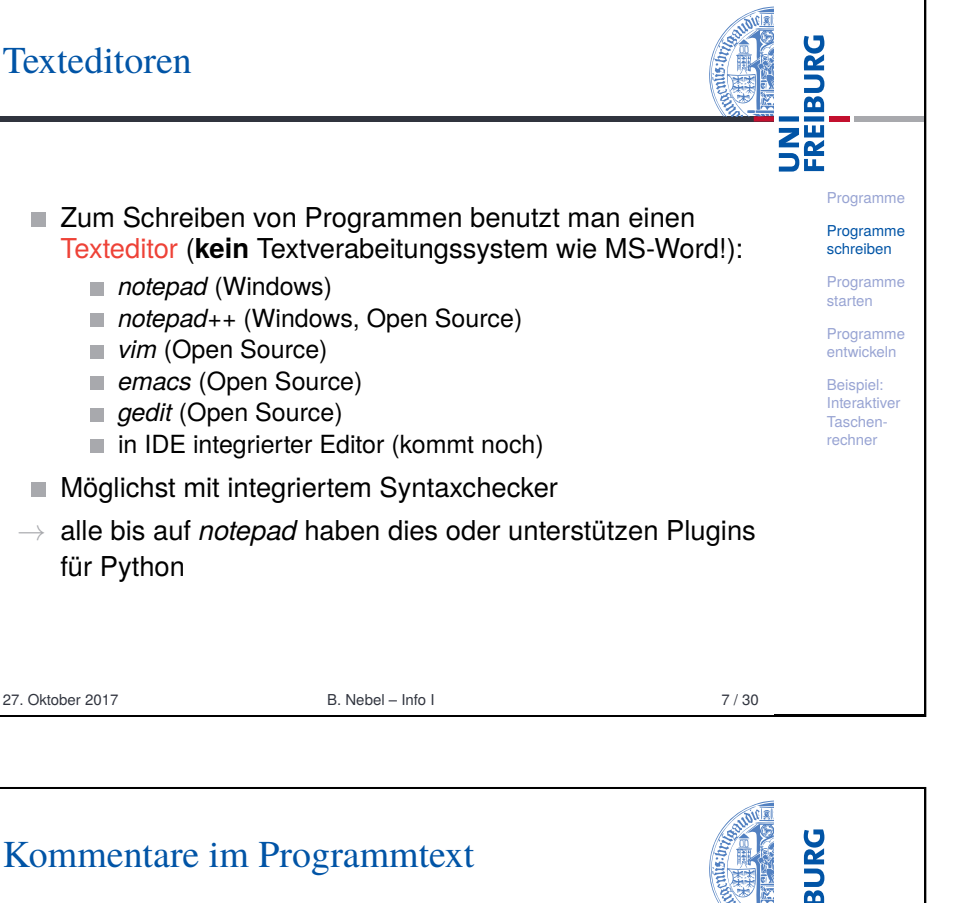

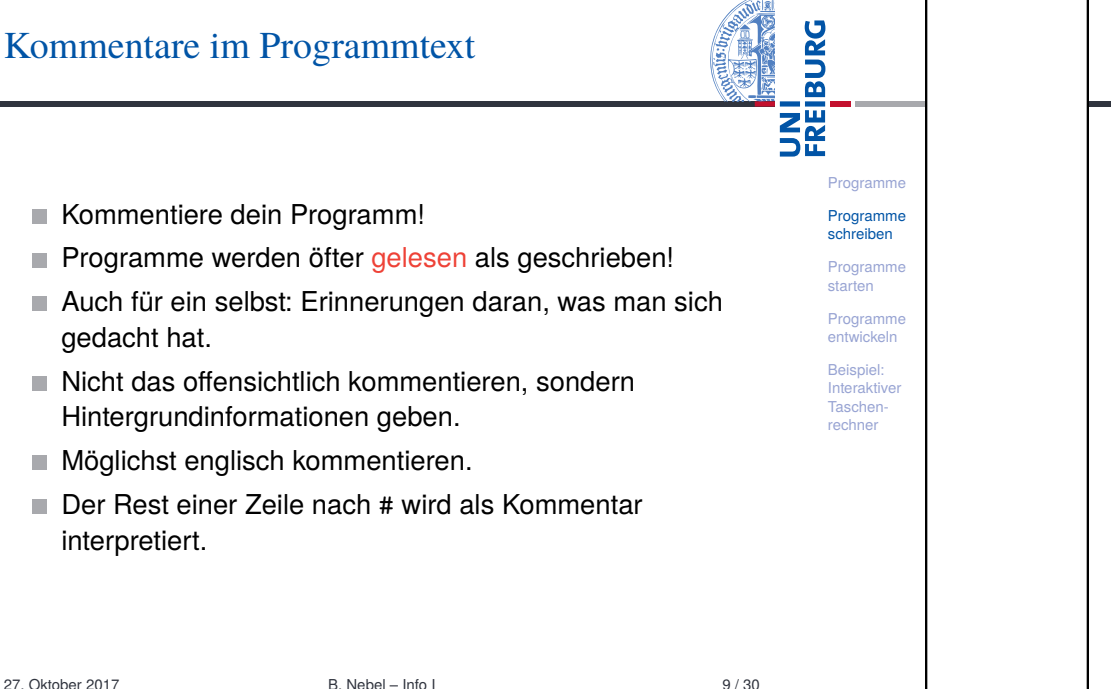

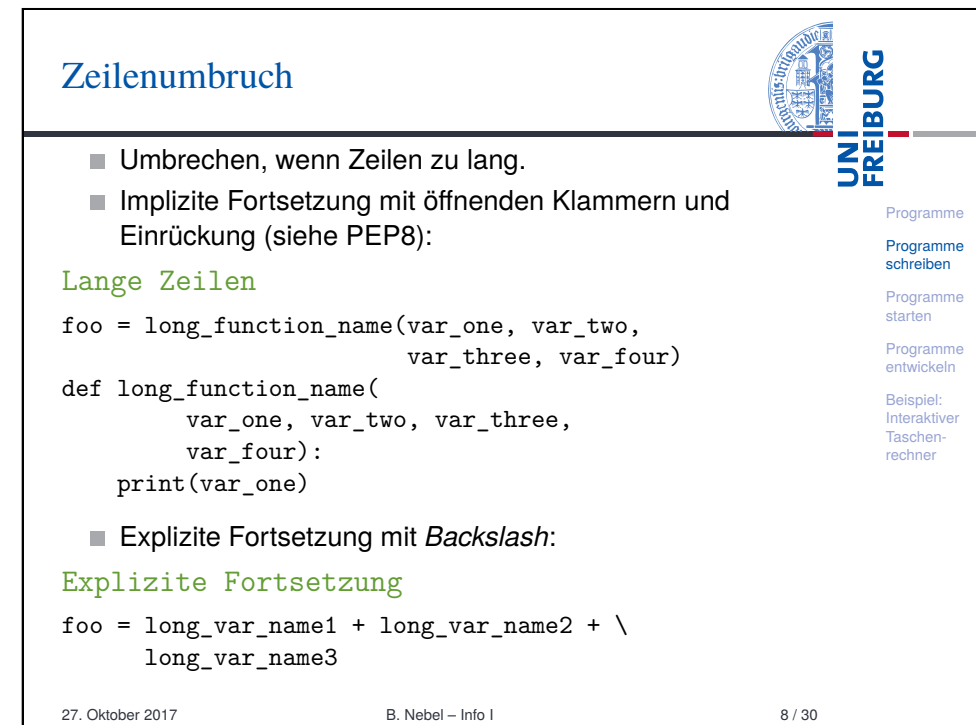

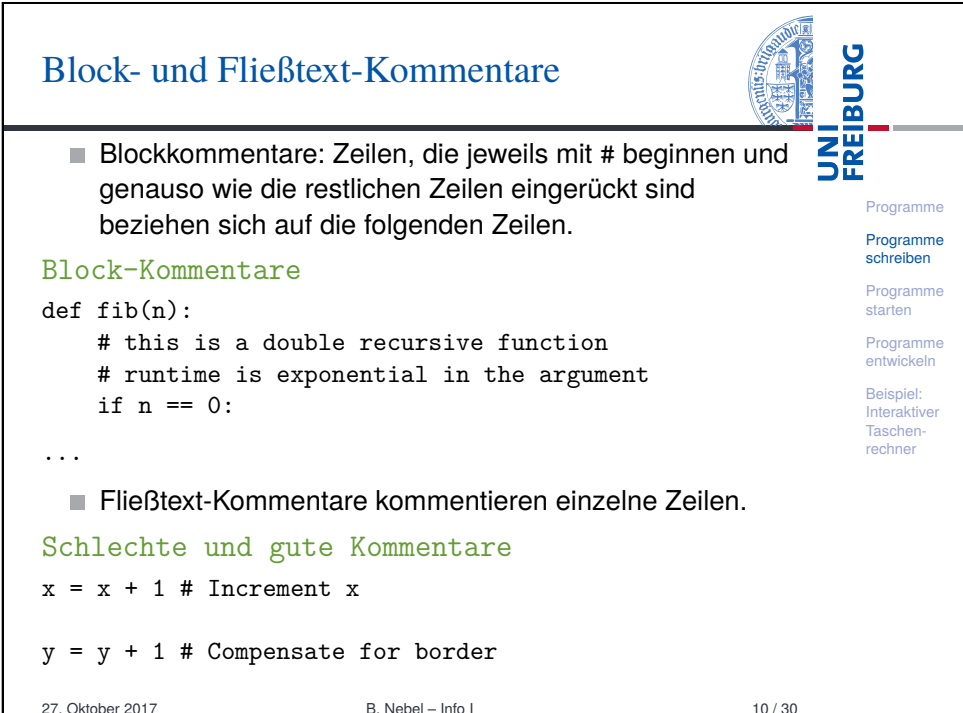

### docstring-Kommentare

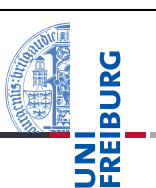

Programme Programme schreiben Programme starten Programme entwickeln Beispiel: Interaktiver Taschenrechner

- #-Kommentare sind nur für den Leser.
- Möchte man dem Benutzer Informationen geben, kann man docstring-Kommentare nutzen.
- Ist der Ausdruck in einer Funktion oder einem Programm (Modul) ein String, wird dieses der docstring, der beim Aufruf der Funktion help ausgegeben wird.
- Konvention: Benutze den mit drei "-Zeichen eingefassten String, der über mehrere Zeilen gehen kann.

### docstring

#### def fib(n):

"""Computes the n-th Fibonacci number. The argument must be a positive integer. """

...

27. Oktober 2017 B. Nebel – Info I 11 / 30

<span id="page-2-0"></span>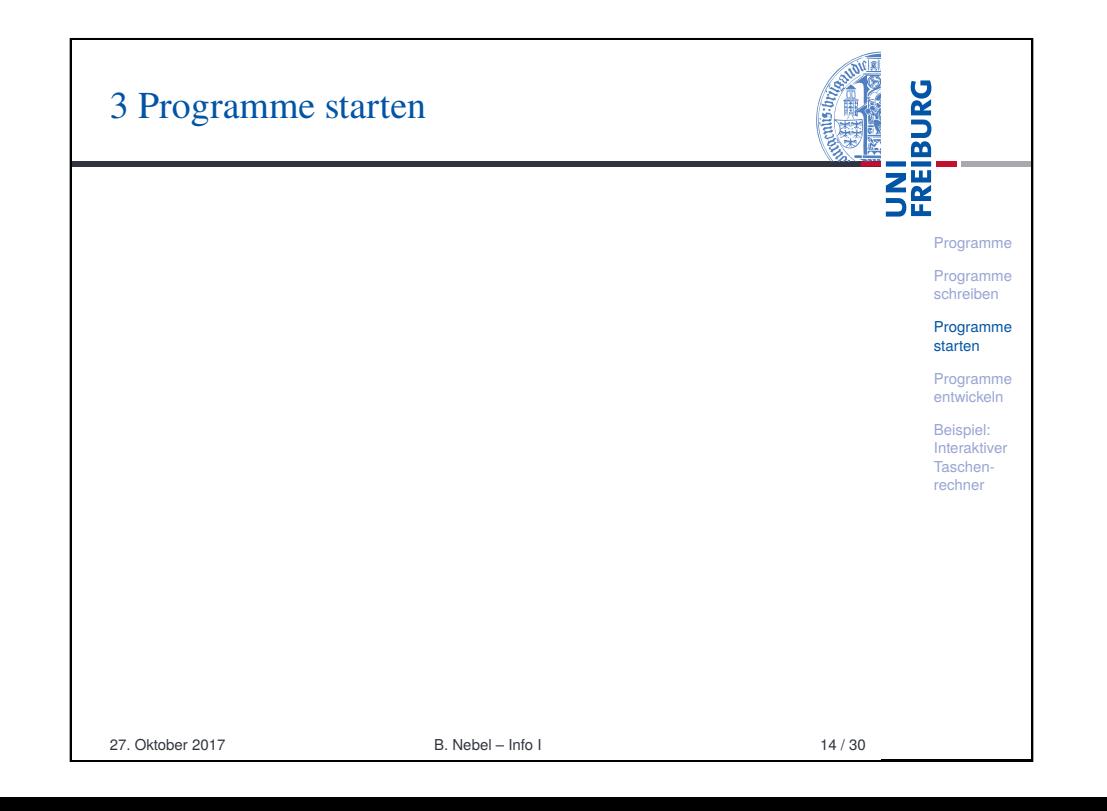

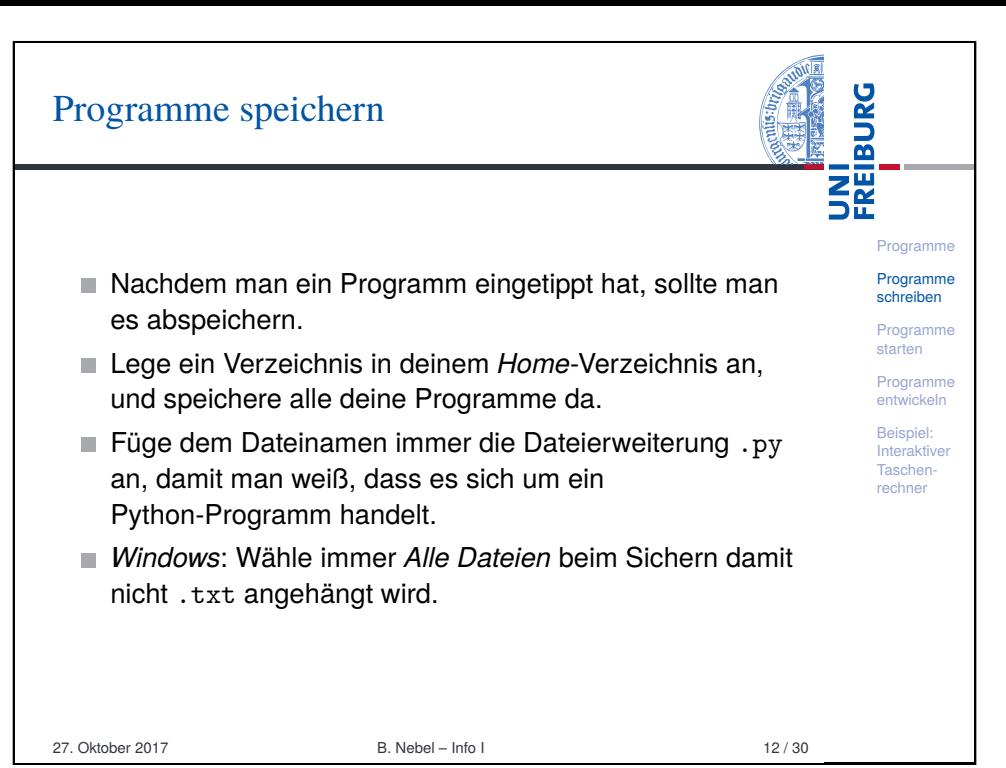

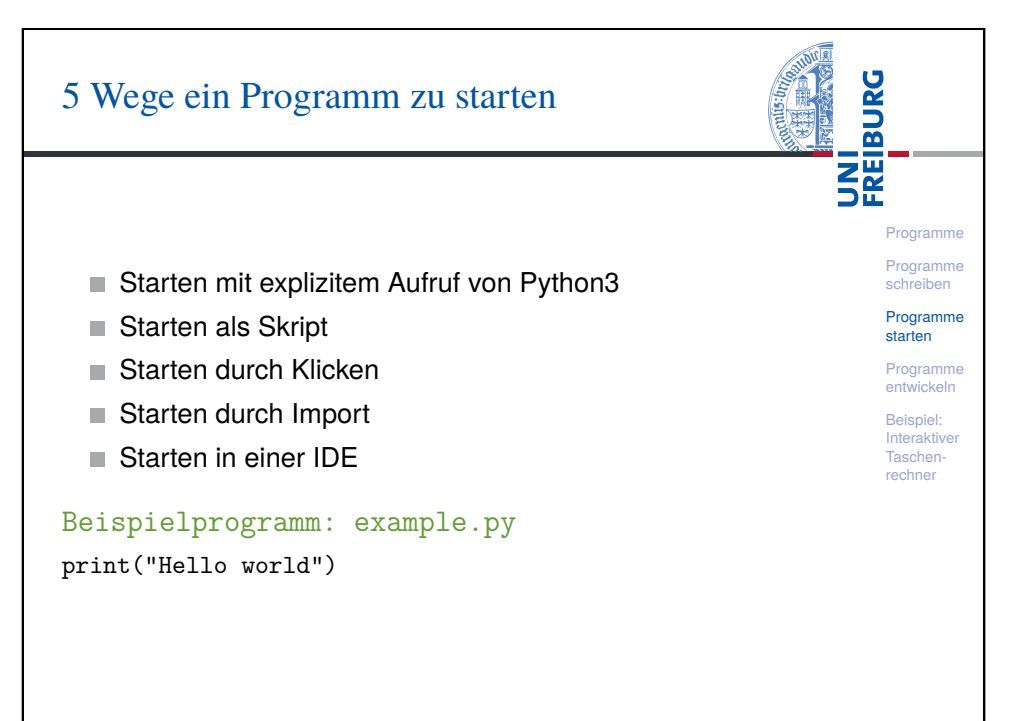

# Starten mit explizitem Aufruf von Python3

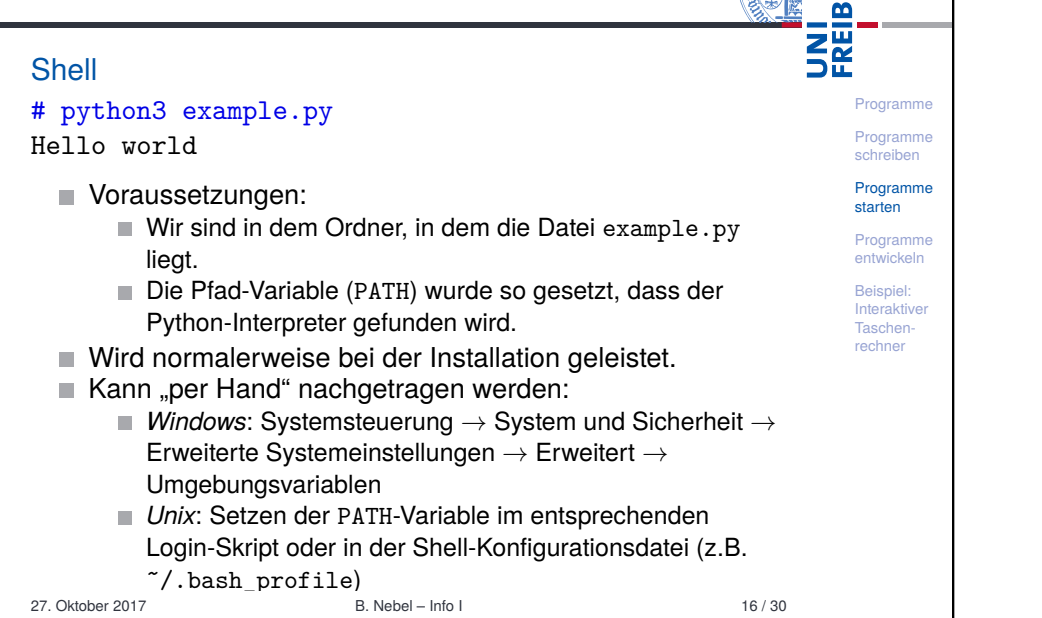

**JRG** 

 $\overline{a}$ 

# Storten durch Klicken

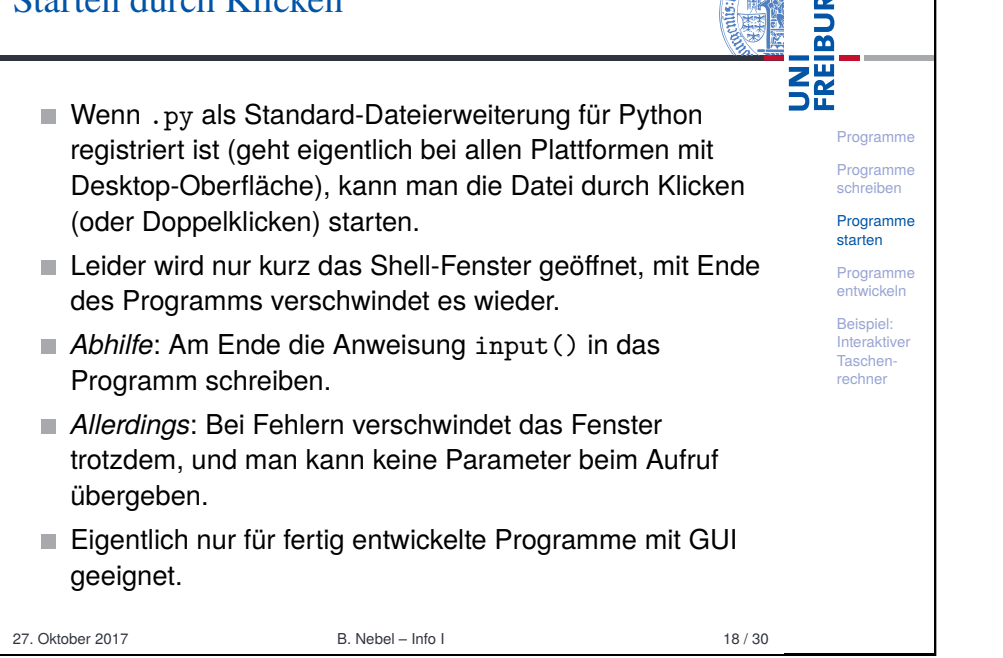

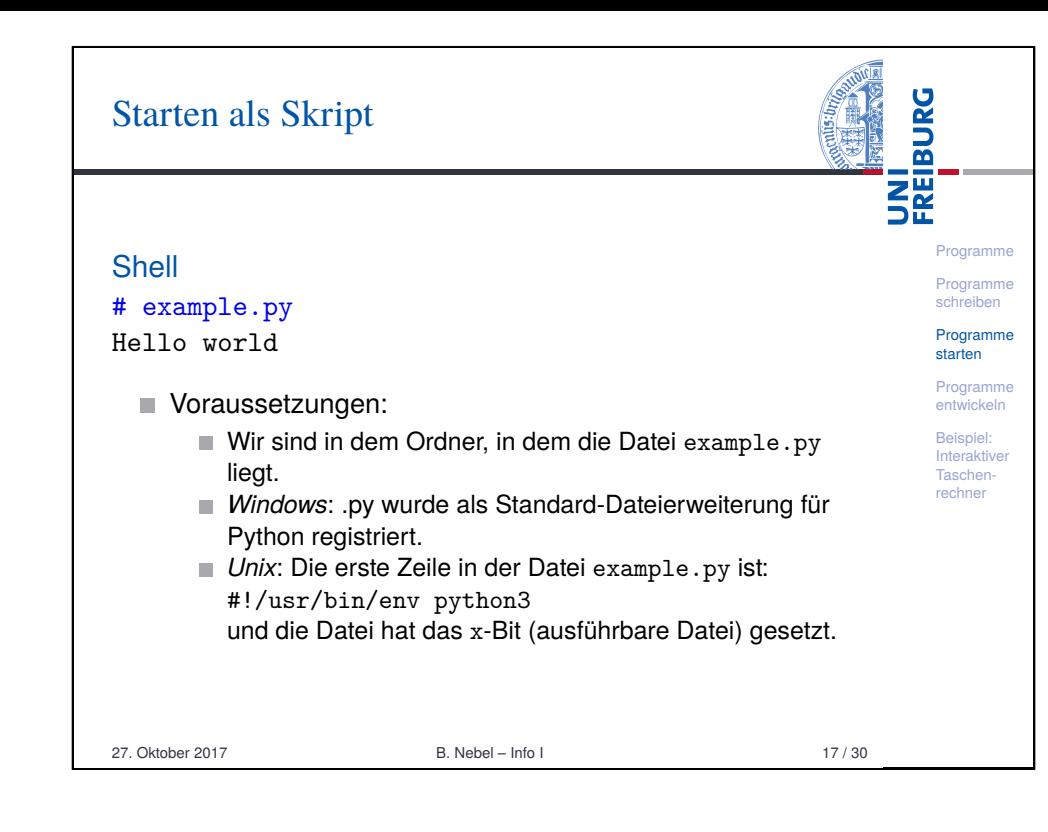

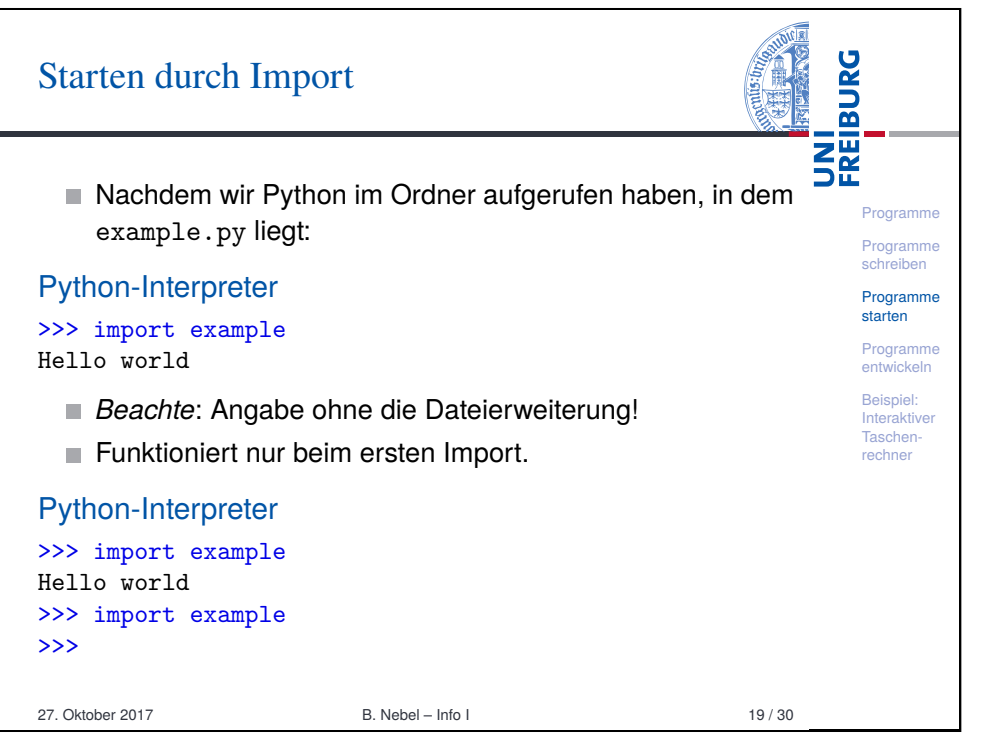

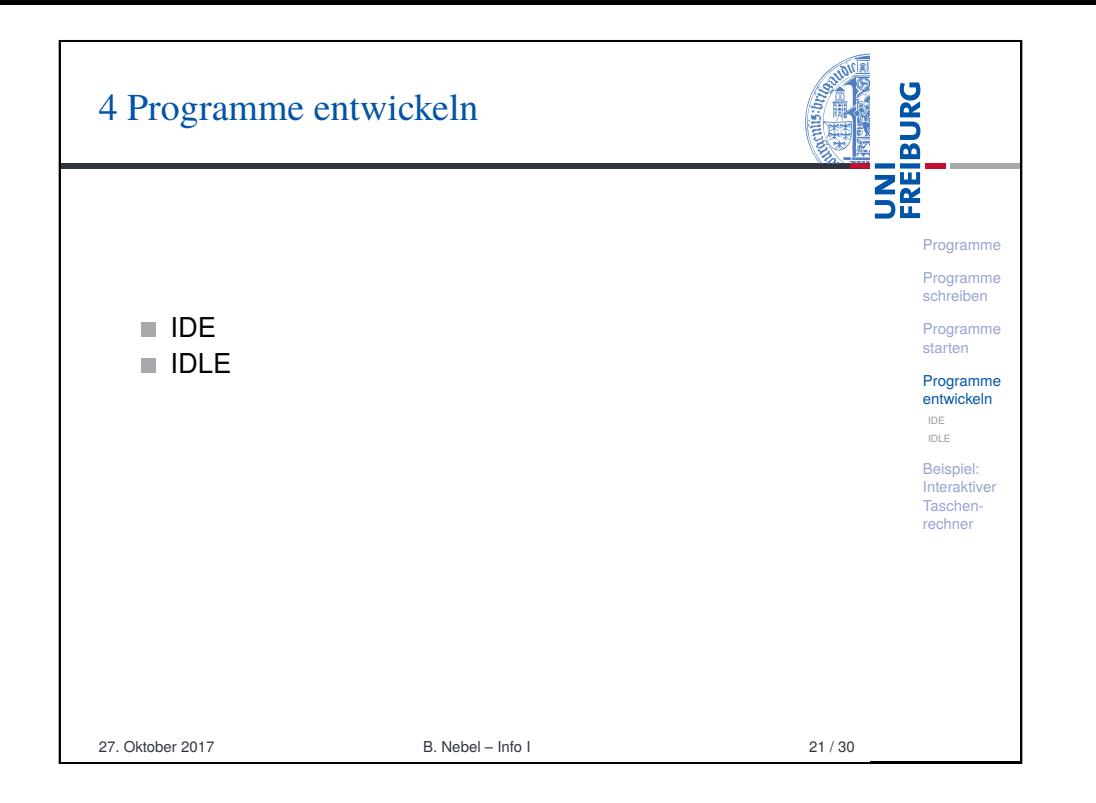

<span id="page-4-0"></span>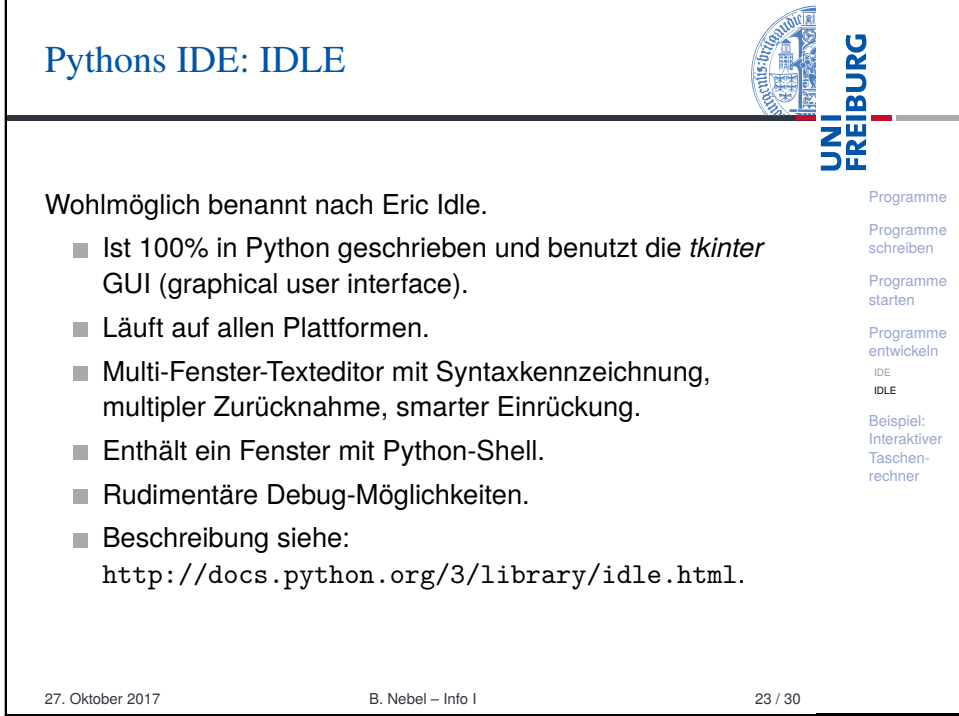

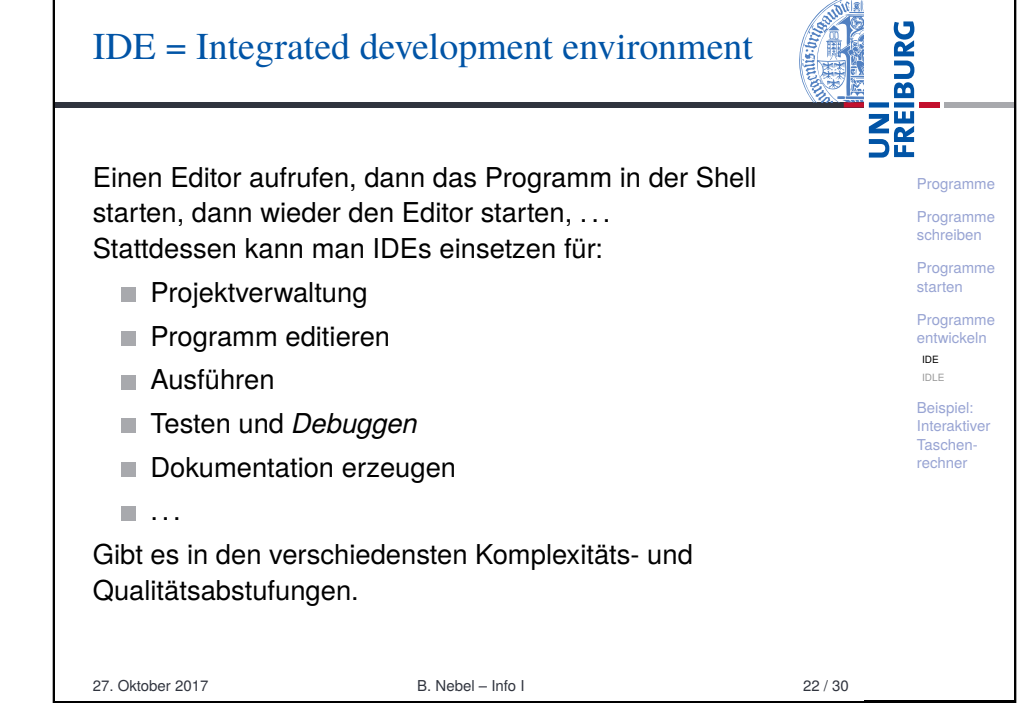

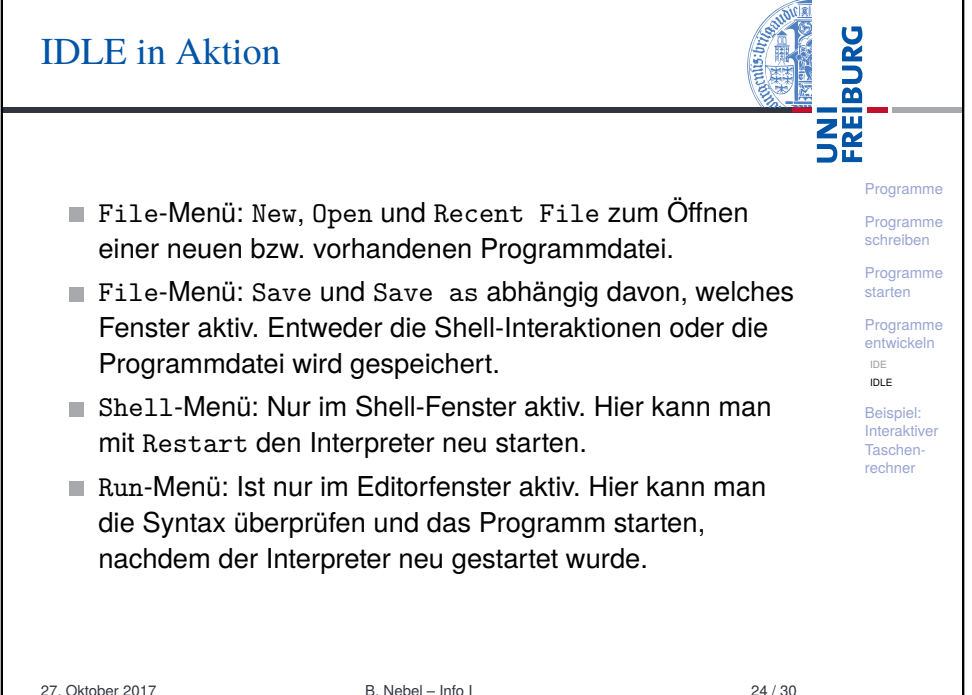

## 5 Beispiel: Interaktiver Taschenrechner

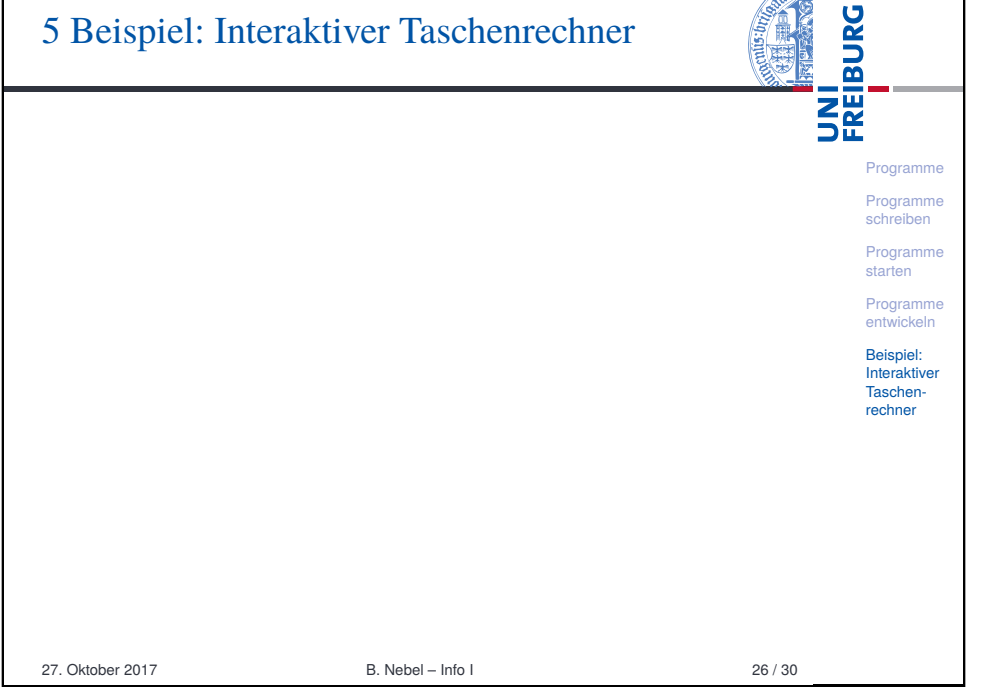

<span id="page-5-0"></span>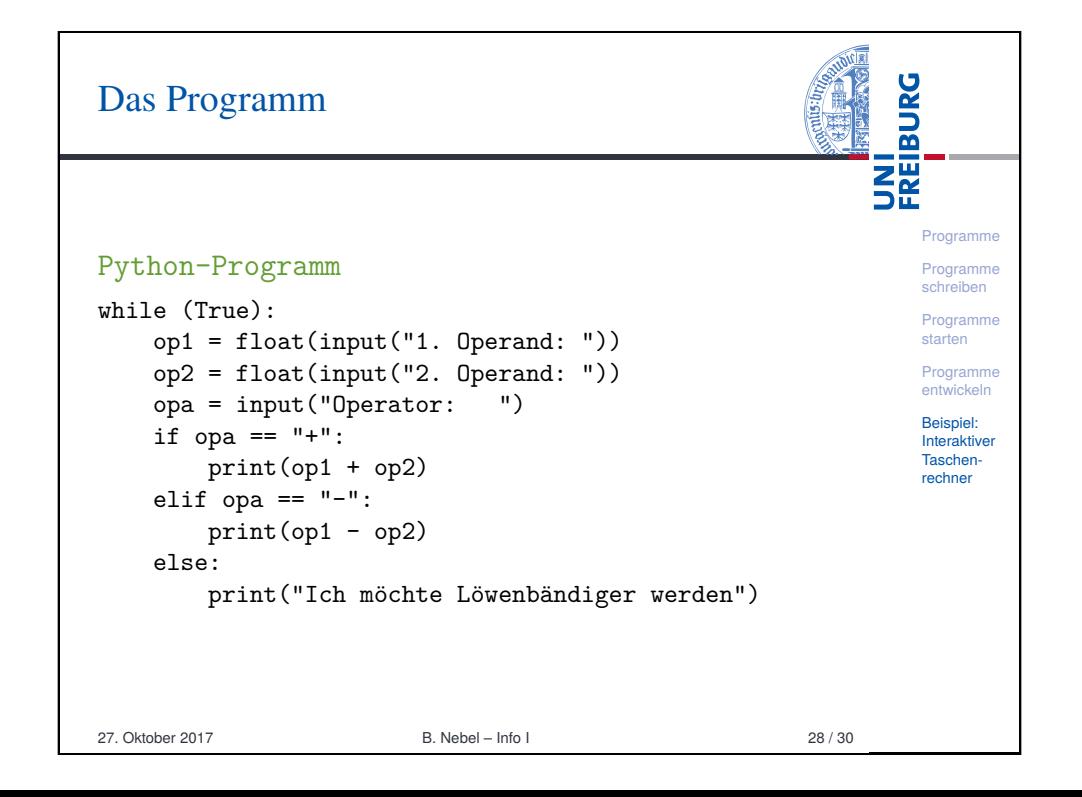

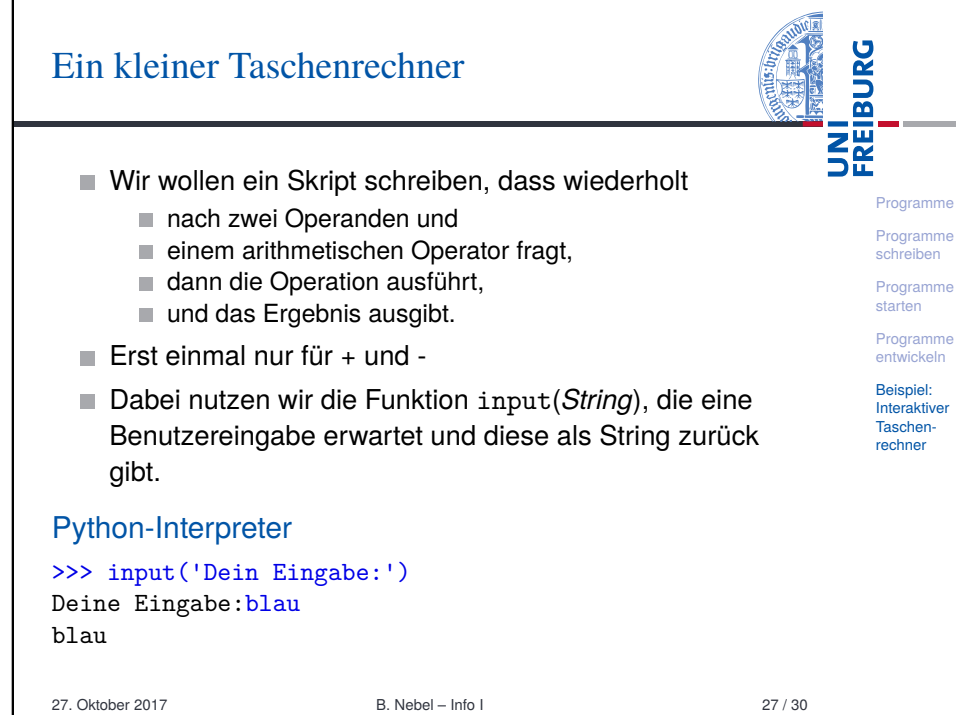

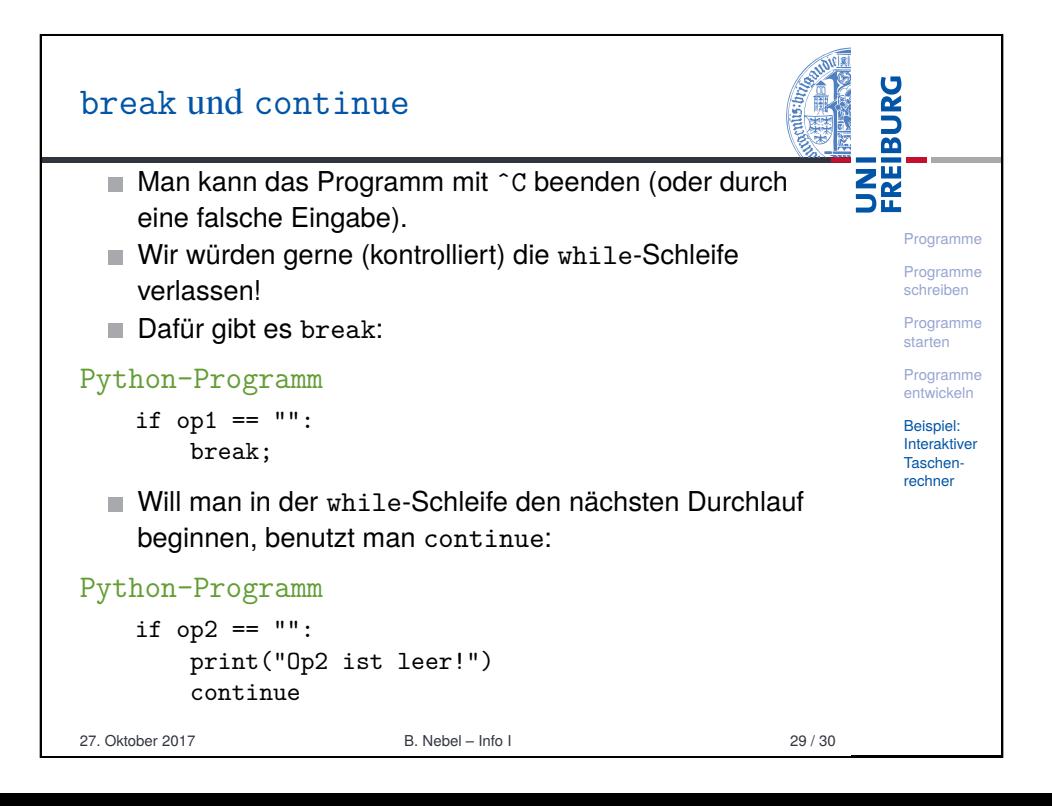

# $Zu$

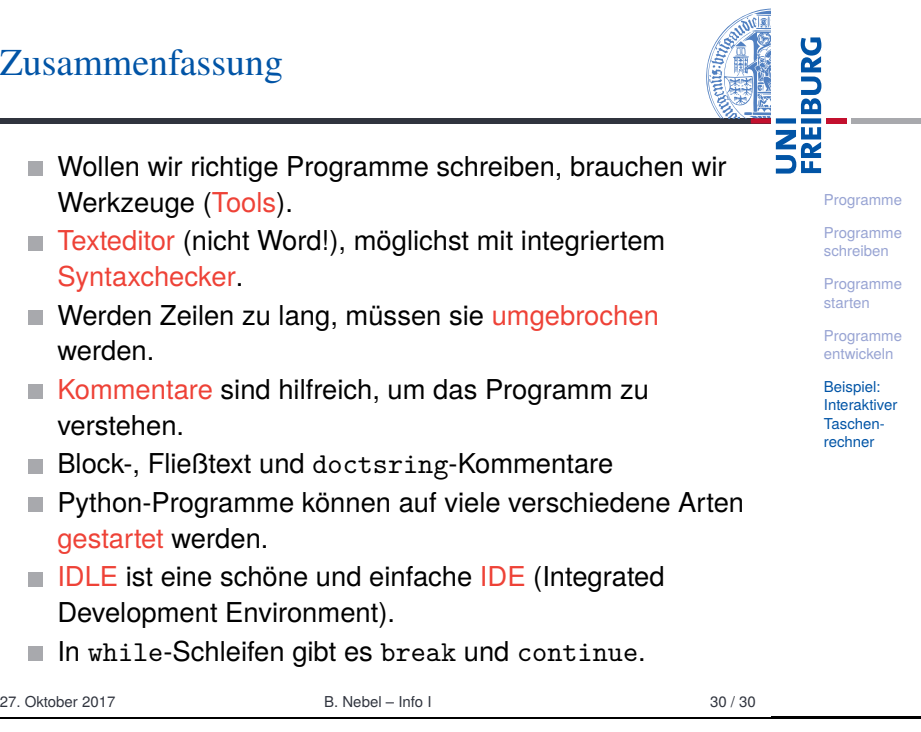